# Serendipity Jen Kang • Tony Fan • Brendan Lee

### Meet Emily

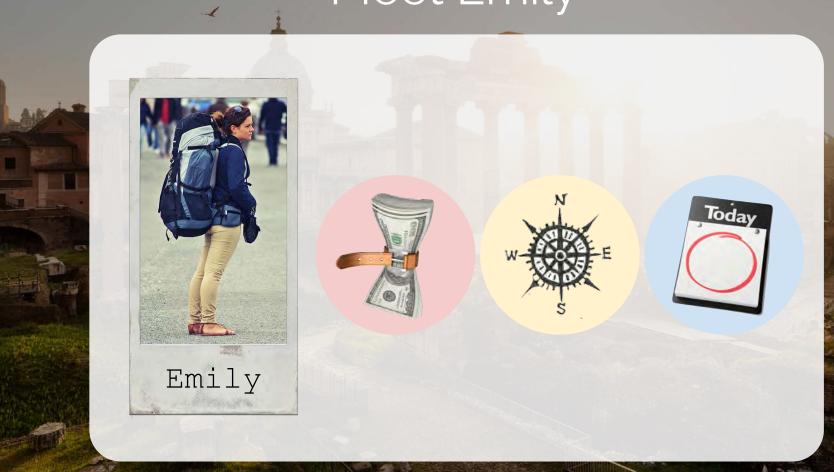

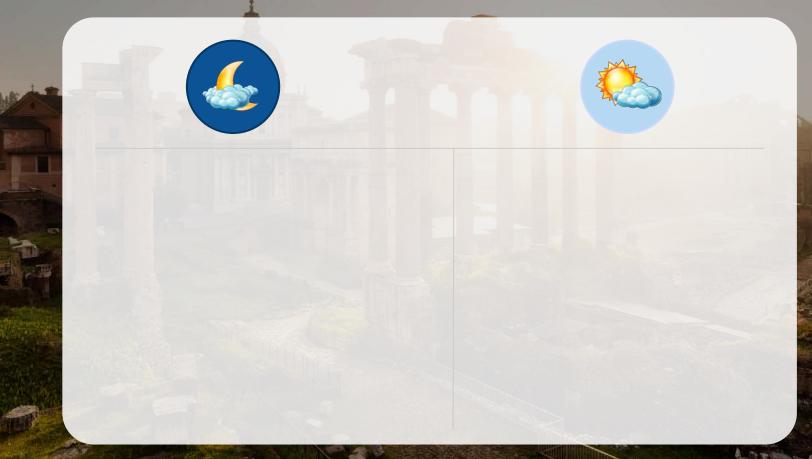

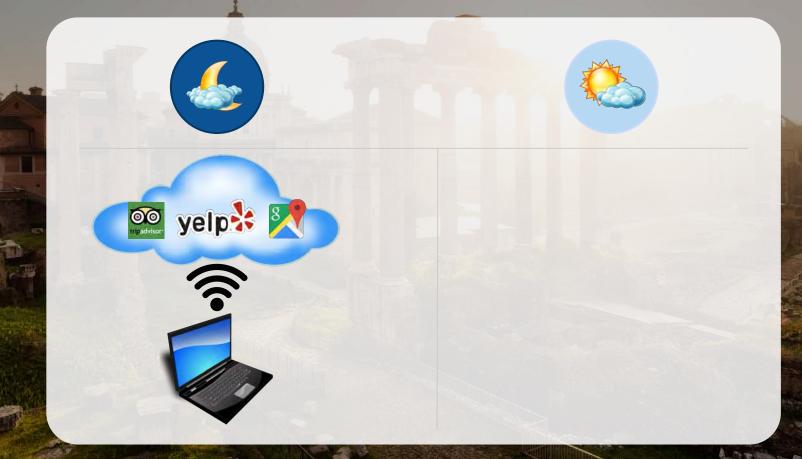

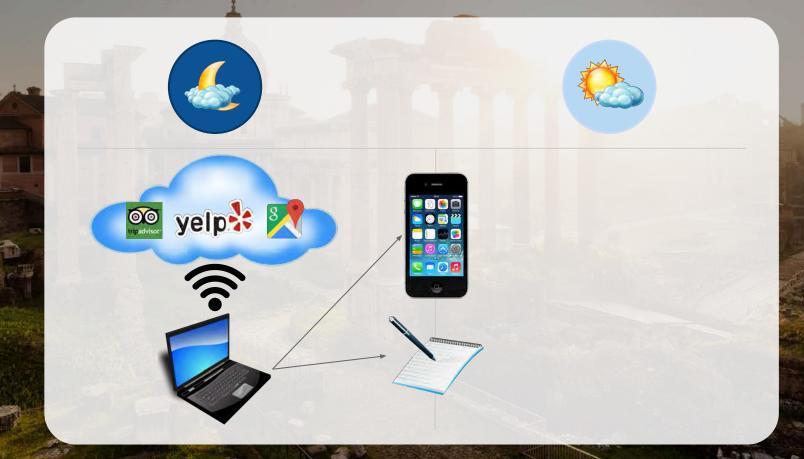

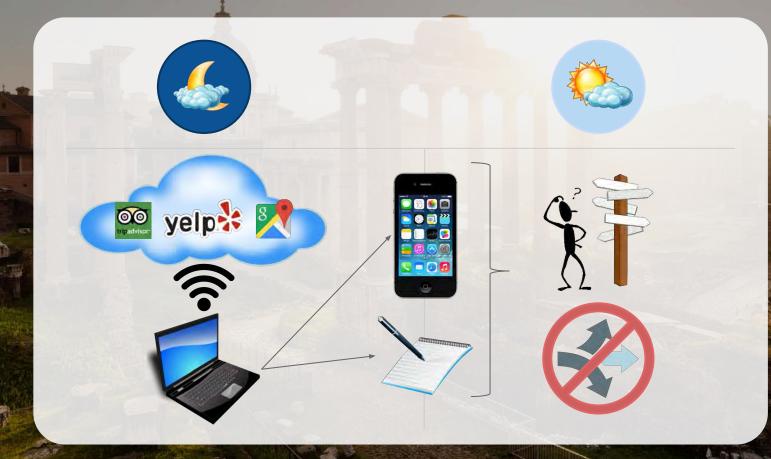

## Traveling with Serendipity

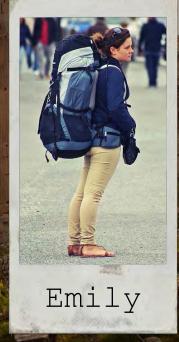

### Brainstorm

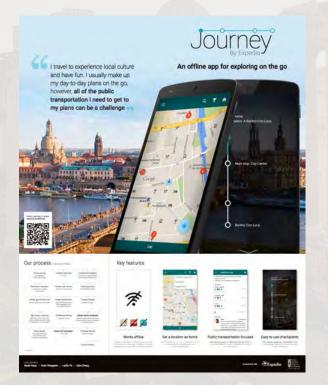

- Inspired by 2015 HCDE
  Capstone Journey
- Enough CI & Interview Results
- Brainstorm Features

### Design and Development

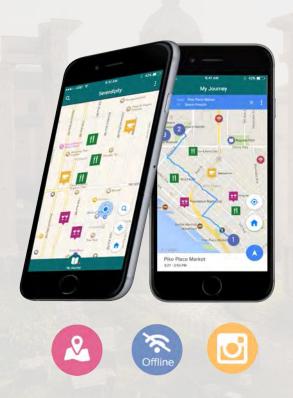

- User Scenarios
- App flows
- Initial Mockups
- From Android to iOS
- Storyboards for Main Scenarios
- New Suggested Features
- Usability Testing

## Serendipity's Features

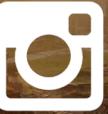

Plan Journey

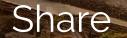

### Explore

### Add

#### Route

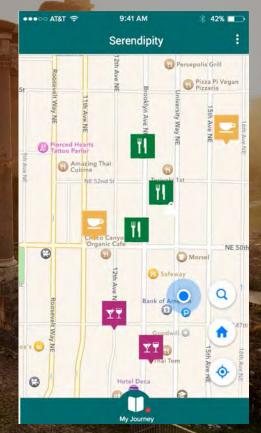

### Explore

### Add

#### Route

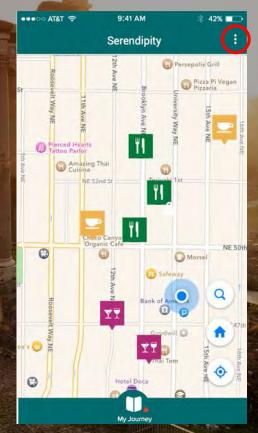

## Explore

### Add

### Route

| •00 AT | ikt 🗢     | 9:41 AM | 🕸 42% 🗖 |  |  |
|--------|-----------|---------|---------|--|--|
|        |           | Filter  | Don     |  |  |
| All    | Categorie | es      |         |  |  |
| U      | My Jour   | ney     |         |  |  |
| 0      | Suggest   | tions   | ~       |  |  |
| ۳Þ     | Restura   | nts     |         |  |  |
| 1      | Hostels   |         |         |  |  |
| (Pa    | Attractic | ons     | ~       |  |  |
| Y      | Night Li  | fe      | ~       |  |  |
|        |           |         |         |  |  |
|        |           |         |         |  |  |

-

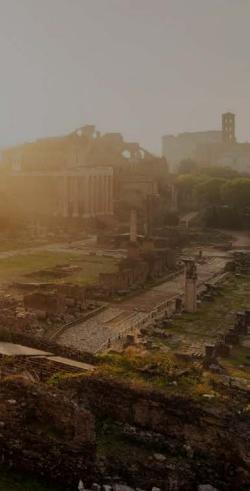

## Explore

### Add

#### Route

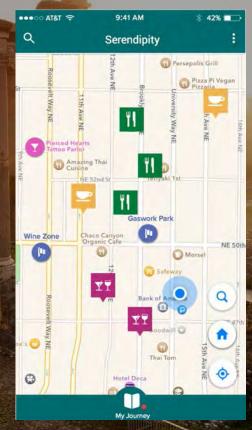

### Explore

#### Add

#### Route

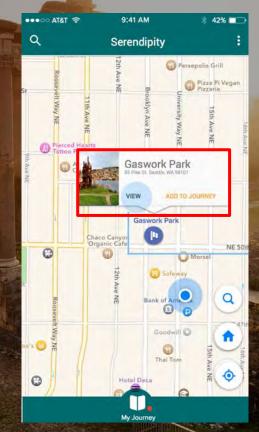

### Explore

#### Add

#### Route

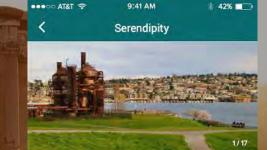

Gas Works Park 4.5 ★★★★ 154 reviews Park

Former site of an oil plant is now a 20-acre park with picnic facilities & dramatic city views

- 2101 N Northlake Way, Seattle, WA 98103
- (206) 684-4075
- seattle.gov

#### Reviews

Lisa Tran 4 months ago

★ ★ ★ ★ ● Wow Wow Wow!!!! I love how they tried something historical with a scene so breathbreaking....

Add to My Journey

100

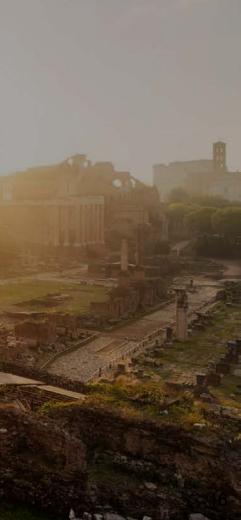

### Explore

#### Add

#### Route

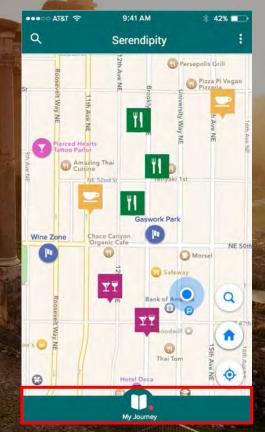

### Explore

#### Add

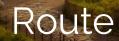

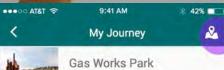

2

400 Broad St. Seattle, WA 98109

Open All Day

-

Woodland Park Zoo 400 Broad St. Seattle, WA 98109

9:30AM - 5:30PM

Space Needle 400 Broad St. Seattle, WA 98109

10:30AM - 10:30PM

Seattle Glass Museum 400 Broad St. Seattle, WA 98109

10:30AM - 8:30PM

Pike Place Market 400 Broad St. Seattle, WA 98109

6:30AM - 5:30PM

Capital Hill Nightlife 400 Broad St. Seattle, WA 98109

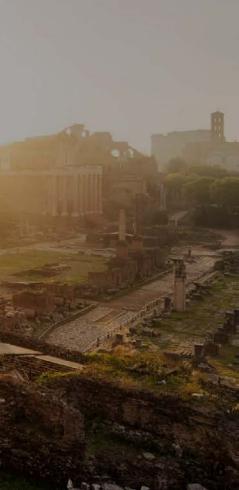

### Explore

Add

Route

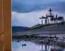

TATA ODOOO

Gas Works Park

My Journey

9:41 AM

42%

Open All Day

Woodland Park Zoo 400 Broad St. Seattle, WA 98109

9:30AM - 5:30PM

Space Needle 400 Broad St. Seattle, WA 98109

10:30AM - 10:30PM

Seattle Glass Museum 400 Broad St. Seattle, WA 98109

10:30AM - 8:30PM

Pike Place Market 400 Broad St. Seattle, WA 98109

6:30AM - 5:30PM

Capital Hill Nightlife 400 Broad St. Seattle, WA 98109

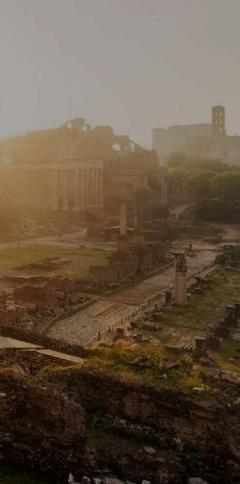

### Explore

### Add

#### Route

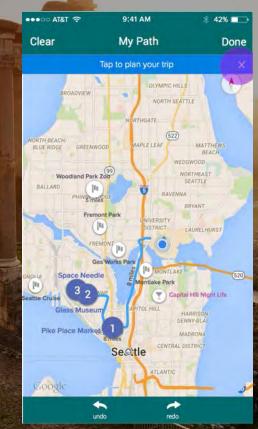

### Explore

#### Add

#### Route

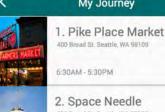

TITLE

.... AT&T 🖘

400 Broad St. Seattle, WA 98109

9:41 AM

My Journey

# 42% 2

9:30AM - 5:30PM

3. Seattle Glass Museum 400 Broad St. Seattle, WA 98109

10:30AM - 10:30PM

4. Woodland Park Zoo 400 Broad St. Seattle, WA 98109

10:30AM - 8:30PM

5. Gas Works Park 400 Broad St. Seattle, WA 98109

Open All Day

6. Capital Hill Nightlife 400 Broad St. Seattle, WA 98109

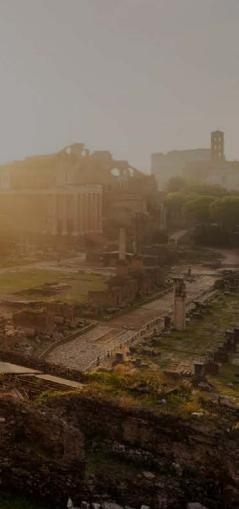

### Explore

#### Add

#### Route

My Journey 1. Pike Place Market

9:41 AM

5:38AM - 5:30PM

.... AT&T ?

TIM

2. Space Needle 400 Broad Bt Senttle: WA 98100

9:30AM - 5:30PM

#### Delete

\* 42%

2

4. Woodland Park Zop Swipe Left Parks

10:30AM - 8:30PM

5. Gas Works Park

Open All Day

6. Capital Hill Nightlife

### Explore

#### Add

#### Route

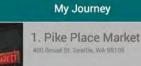

9:41 AM

\* 42% ===

.... AT&T 🖘

Tale

6:30AM-5:30PM

2. Space Needle 400 Broad St. Seattle, WA 98109

9:30AM - 5:30PM

3. Seattle Glass Museum 400 Broad St. Seattle, WA 98109

10:30AM - 10:30PM

4. Woodland Park Zoo 400 Broad St. Seattle, WA 98109

10:30AM - 8:30PM

5. Gas Works Park 400 Broad St. Seattle, WA 98109

Open All Day

6. Capital Hill Nightlife 400 Broad St. Seattle, WA 98109

### Navigate

R

### Discover

#### Deviate

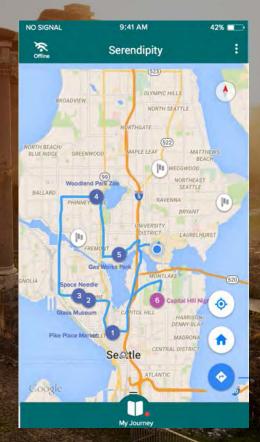

### Navigate

R

#### Discover

#### Deviate

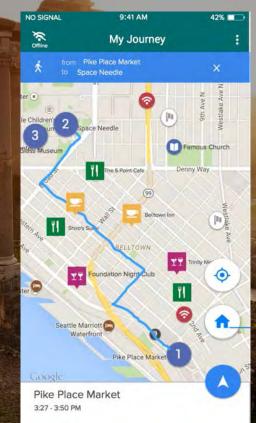

### Navigate

ø

#### Discover

#### Deviate

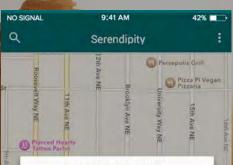

CURRENT BASE POINT 4730 University Way NE, Seattle WA 98105

Navigate to base point

Reset base point

Cancel

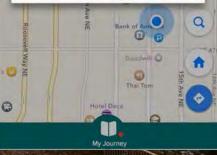

NO SIGNAL

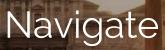

ø

#### Discover

#### Deviate

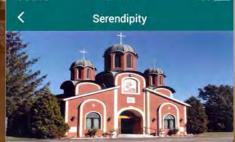

9:41 AM

42%

Famous Church 4.5 ★★★★ 154 reviews

Former site of an oil plant is now a 20-acre park with picnic facilities & dramatic city views

- 2101 N Northlake Way, Seattle, WA 98103
- (206) 684-4075
- seattle.gov
- 9 10:30AM 10:30PM

Find a nereby WifFI hotspot to get more information

Navigate

The state

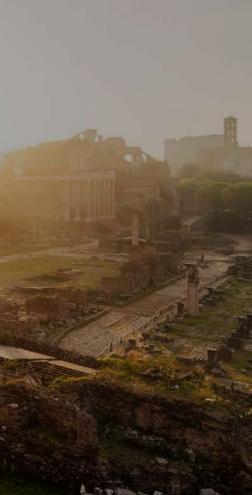

### Navigate

¢

#### Discover

#### Deviate

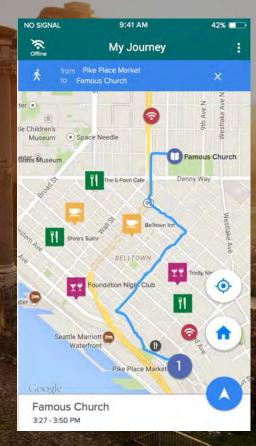

### Navigate

R

#### Discover

#### Deviate

NO SIGNAL 9:41 AM 42% Filter Done All Categories My Journey Q Suggestions 4Y Resturants Hostels 1 Attractions Night Life V Wifi Hot Spot 1 3

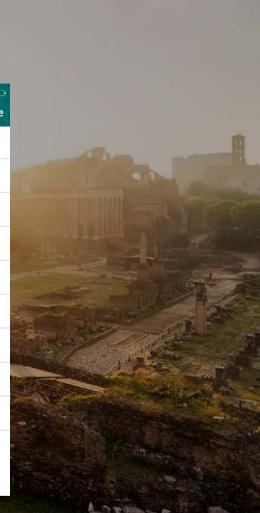

## **S**hare

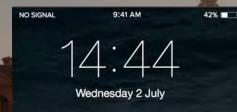

> slide

1.91

Serendipity now Another traveler left a message nearby, do you want to check it out? slide to view

0

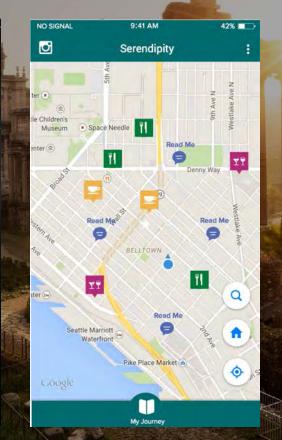

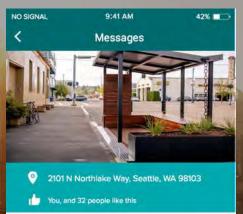

"Destiny is something we've invented because we can't stand the fact that everything that happens is accidental."

Like

- Sleepless in Seattle

Dislike

A THE TON

## **Share**

0

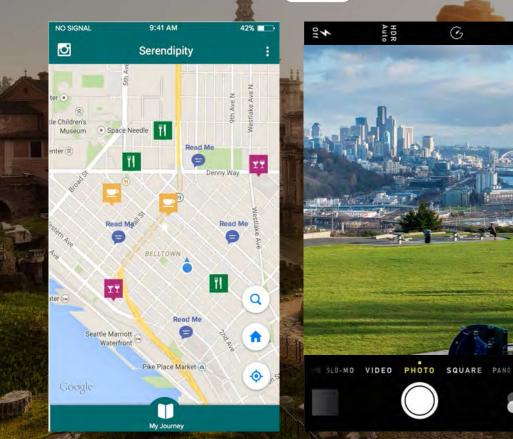

| NO SIGNAL | 9:41 AM          | 42% 💶 |  |  |
|-----------|------------------|-------|--|--|
| Back      | Add Note         | Done  |  |  |
| At:       | Current Location | ×     |  |  |

Check out this hidden park that we found! Take a break and enjoy a beautiful afternoon.

110 characters remaining

A TE BUSE

| No.            | QWERTYUIOI |   |   |       |   |   |        |   |   |  |  |
|----------------|------------|---|---|-------|---|---|--------|---|---|--|--|
| and the second | A          | S | D | F     | G | Н | J      | к | L |  |  |
| - Acore        | ٠          | Ζ | Х | С     | ۷ | В | Ν      | М | • |  |  |
| A J            | 123        |   | Ŷ | space |   |   | return |   |   |  |  |

### Demo: Plan & Journey

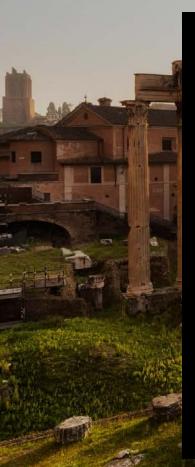

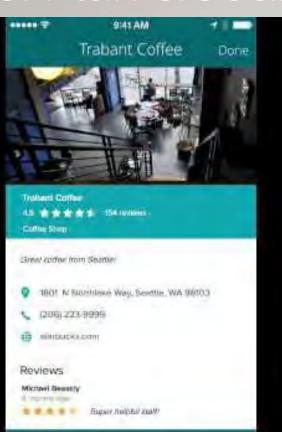

#### Add to My Journey

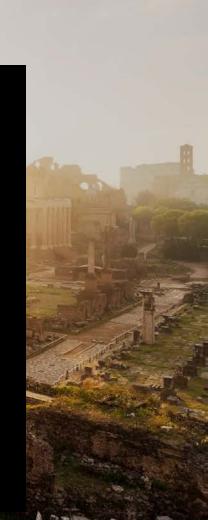

### Demo: Share

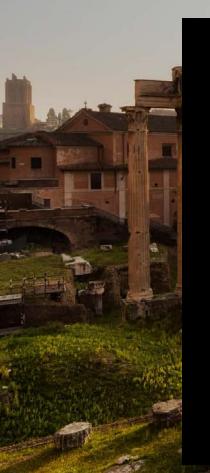

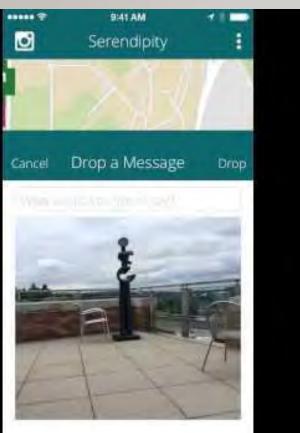

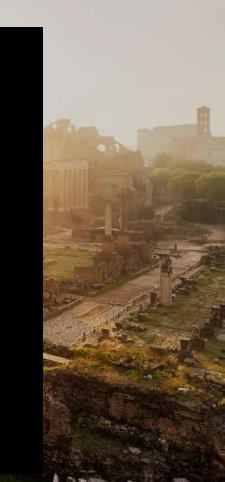

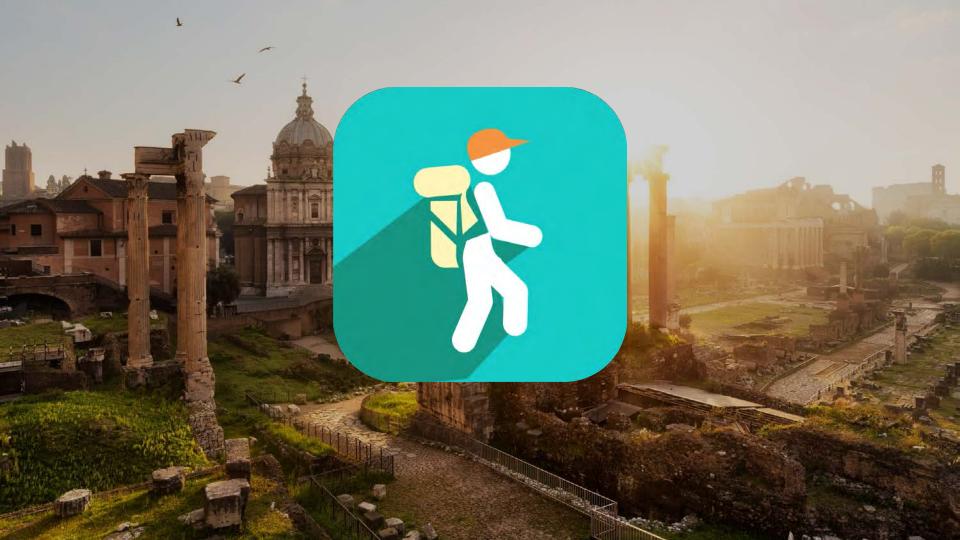

# Thanks for Listening!

# Questions?